Installing Adobe Photoshop and cracking it is simple if you follow the steps correctly. First, you need to download a patch file for the full version of the software. The patch file is usually available online, and it is used to unlock the full version of the software. Once you have downloaded it, you need to locate the installation.exe file and run the file. Once the installation is complete, you need to locate the crack file and copy it to your computer. The crack file is usually available online, and it is used to crack the software into a cracked version. Once you have the crack file, you can run it and follow the instructions on the screen. And that's it - you have now successfully installed and cracked Adobe Photoshop.

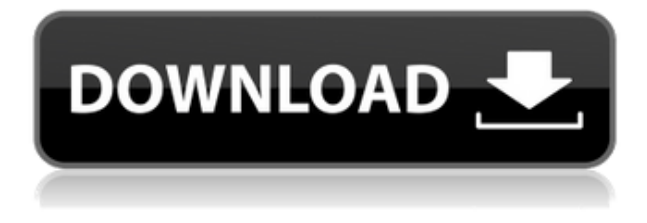

The Photoshop review demonstrates why it's one of the must-have applications among all other photo editing and management software. It doesn't matter whether you want to turn out remarkable photos in high def or edit them to keep you on-brand if you want to call yourself a creative person – the tool is there for you. And I can say that again and again. Adobe Photoshop Elements is an imaging program that includes editing tools for photographs and easy-to-use editing features for home users. It includes basic photo editing tools, such as rotation, zooming, cropping, red-eye removal, contrast and brightness adjustments, and image adjustments to adjust overall colors. It does not include special effects such as photo filters. However, users can get tools for this editing free with the purchase of Photoshop The free version is limited to a specific number of images and can be a bit sluggish. If you are looking for more sophisticated tools to edit images, you probably want to visit the official Adobe website for advanced editing capabilities. The latest version of Photoshop comes with a dedicated cloud feature. Adobe Creative Cloud allows you to store or upload all of your Photoshop and Web design projects free of charge.The app includes an iCloud Drive section, which allows you to store Photoshop documents online where they can be accessed from a variety of operating systems. The free version of Photoshop CC includes a free migration tool that allows you to migrate your earlier edition files. You can store and open Photoshop CS6 files on the Creative Cloud, even if you have a previous CS number. In addition, you can send your CS6 documents to your eligible family members for free. In reality, this is only recommended if you have an active subscription to the Adobe Creative Cloud as you will be re-submitting them over and over again for free.

## **Adobe Photoshop 2021 Download free Activator For Windows {{ updAte }} 2023**

Photoshop lets you create, edit, or print your photos in various ways. You can work more efficiently by taking advantage of tools that optimize your workflow. For example, you can easily resize your art, add layers, transition your images from one state to another, and much more using the Essential Photoshop features. Photoshop doesn't work in a linear fashion the way a folded pair of scissors works to cut paper. Instead, it's organized based on layers. You can add text to your pictures, group elements on one layer and move them to a different layer, make changes to the image and resave it without destroying the entire file, and much more. The same applies to Adobe Illustrator. By working with layers, you are able to copy and paste graphics, move images around, and create new layers to work on individual elements. You can also use different effects including filters to enhance your photos. Adobe Photoshop is easy to learn but that may not be enough. You'll want to learn how to visualize your eye. Make it a habit to visualize what you think you are going to create. Doing so will keep you from messing up and wasting time. You also want to master the tools that you are using. You don't want to use your mouse or keyboard to navigate to your next tool while you are working on your photo. Standard Photoshop allows you to add text, photo editing, and other tools to your photos. You can also work with layers to combine photos, remove objects, resize, add to various color palettes, and much more. e3d0a04c9c

## **Adobe Photoshop 2021Hack Cracked Windows 10-11 [32|64bit] 2023**

Adobe Photoshop's Rotate tool is the "one tool that changed the industry". It lets an image rotate in any direction. For example, when you adjust the angle of your face, you can also change the angle of the top of the object. Photoshop comes with a fairly complex underlying software architecture, but it is a product that continues to evolve and improve in many ways. However, there are a few ways in which the editing and image processing capabilities have changed over the years. A paintbrush is an image editing tool used to paint colors and shades on photos. With Photoshop, you can use the Brush tool to duplicate that by applying a new layer of paint. You can even create a transparent brush and use it to reveal underlying layers. Originally used on hardware, the Develop tab allows you to sharpen, enhance brightness and contrast, and make a number of other basic adjustments. It is similar to the way image adjustments are made with some camera accessories. Drop Shadows are the tools used to make the edges of objects more apparent. Using the Drop Shadows option will float a shadow of the selected object near to the selected object, and white space around the shadow takes the color from the main object. The ability to submit my photos to a variety of other photo sharing sites, and email them to family and friends was a common task for many years before it was made possible. However, Apple added that function to its iPhoto software sometime prior to version 2.3.

photoshop cs3 download for windows 7 free photoshop cs6 download for windows 7 free photoshop app download for windows 7 free photoshop apk download for windows 7 free adobe photoshop download for windows 7 free download photoshop download for download photoshop free download for android apk photoshop express apk download for android photoshop express download for android photoshop apk mod download for android

When you need to add a grainy feel to the images you can add noise. We can add this effect either by drawing a horizontal lines and then place a crosshatch followed by an overlapping horizontal lines to add noise. Or we can go to Image >> Adjustments >> Add Noise and use the slider. Adding colors can be an excellent method of enhancing and enhancing the designs. To add a color we can go to Image >> Adjustments >> Adjust Color. Then, we can use the slider to add colors. Again, we can add whatever color we need to the images. It is also possible to select a color that we want to use as a template for adding more colors to the image. This feature is used to enhance the contrast in the photographs and designs. When you use this tool to edit your photos, you can click on Enhance, adjustments, and the brightness and contrast tab for modifying the brightness and contrast in your images. You can also add more contrast to an image. To edit the brightness and contrast we can either use the slider or go to the color presets for using the brightness and contrast settings. The brightness and contrast effect will be the same for all versions of the Photoshop software. With this transition to newer native APIs, together with the recent reboot of 3D tooling at Adobe featuring the Substance line of 3D products, the time has come to retire Photoshop's legacy 3D feature set, and look to the future of how Photoshop and the Substance products will work together to bring the best of modern 2D and 3D to life across Adobe's products on the more stable native GPU APIs.

Everyone loves to edit images in Photoshop. Whether it's to improve an image in a client's portfolio

or to create content for a publication, designers and photographers have created a rich network of inspiration for digital photographers who are constantly seeking tips, tricks and inspiration. Last year, more Adobe customers purchased a subscription to Photoshop than any other Creative Tool, and Photoshop is one of the most popular apps in the Adobe Creative Cloud family. With over 30 million active users and nearly a billion active users every month, Photoshop continues to lead the way in digital photo editing, advanced creative and design, and prepress and web publishing, and much more. Adobe Photoshop is used in combination with Adobe and other tools in the Creative Suite, including Photoshop Lightroom. Most other tools are available on the Creative Cloud. Adobe Photoshop may not be as "powerful" as some other similar applications, but it's a good start since it tends to be easy to learn. It's a platform that has been around since 1993, making it a trusted resource for many enthusiasts. If you're just starting out with your design work, this version is truly a good fit for you. Adobe maintains a clear and clean interface that is easy to configure and use. The new features that have been added along with the stable versions are designed to help designers meet the standards of the industry. With every new version, Adobe continues to improve its tools, and it's a good reason for the professionals to upgrade.

<https://zeno.fm/radio/medieval-2-total-war-kingdoms-no-cd-crack-1-03> <https://zeno.fm/radio/tr-jain-vk-ohri-economics-11-pdf-11> <https://zeno.fm/radio/guideguide-4-7-1> <https://zeno.fm/radio/nfs-underground-trainer-1-1001-0> <https://zeno.fm/radio/endnote-x7-free-download-full-version-for-windows-7> <https://zeno.fm/radio/v1-3-2617-reloaded-crack-la-noire-dlc> <https://zeno.fm/radio/full-soal-ulangan-semester-1-kelas-x-agama-kristen-sma> <https://zeno.fm/radio/wondershare-win-suite-2012-121> <https://zeno.fm/radio/kundli-2012-software-free-download-full-version-with-crack> <https://zeno.fm/radio/sss6697-b7-usb-mass-storage> <https://zeno.fm/radio/xfmccs6-exe-adobe-acrobat> <https://zeno.fm/radio/crack-maxsea-time-zero-pro-20> <https://zeno.fm/radio/topocad-v14-3-crack-serial-keygen-cd-key-rar>

You can make your subjects 'blurry,' which softens the edges of images, especially those that are not sharp. However, you must know the difference between a grayscale or RGB photograph and the old black-and-white image, which is much clearer. Look for a grayscale version of your image. If you cannot find a grayscale version, right-click the image and choose the Grayscale command. You can also import a grayscale version of the image directly from your scanner. When selecting a watermark in Photoshop Elements, you should know that each watermark includes a number of options. Adding or changing the text, background, position, and even the size of the watermark is fairly easy, especially with the help of tools such as Text Wrap. Removing the watermark from the image is a bit more complicated, but you can find that function in the watermark panel by selecting Remove Watermark in the main panel menu. You can choose all or none of the watermark that you want to remove. Often, you will want to keep some of the watermark, while removing the rest. Photoshop's Puppet Warp and Tracing tools are generally used for duplicating, moving, and manipulating digital artwork by visually placing any object or geometry against the background. Auto Trace is a simple, 4-step method where you can turn an image into a finished tracing image with barely any effort. The free trial of Adobe Photoshop CC includes a bundle of features. One of the most attractive features is the ability to take pictures using the integrated camera. Photoshop 7 easily integrates with all kind of file formats imaging, including RAW images. The trial version comes with the following features:

Here's a look at the latest for 2019 so far. You'll need the latest Adobe Photoshop CC 2019 version. I've been using it on day one and it's easy to see that there's a difference. Some of the major changes Adobe made to Photoshop are the addition of adjustable Smart Sharpen and the new Content Aware Fill tool. These two features alone are enough to make me forget the only other Photoshop alternative is GIMP. With Photoshop CS6 Extended, one of the biggest new features to work with was the Content-Aware Fill. Basically, you could drag the shape and fill out the spot in a photo where the background was. Before, when you copied or sliced from a photo, it would only fill the shape. This is important because you can then do a lot of different things with it. For example, you can resize, reposition, or give it a new layer. In fact, you can basically do any advanced things you want with it. This is one of the more popular and exciting new features for people who use it. **Adobe Photoshop –** A powerful tool for adjusting exposure, contrast, and other settings of the image. It includes a wide range of filters to alter your photos. These filters can be used to create unique filters by arranging multiple elements of an image or by itself, without image alterations. These filters include After you start working on an image in Photoshop, you can finally do some extra editing. You can make adjustments such as brightness, contrast, and color balance, while the Adjustment layers let you add or remove layers and adjust the selected layer's opacity, blending mode, and filter effects. Because adjustments made to the image are preserved, you can always go back to the original state.